# Help: gapw() function

## **The gap-weighting (Thiele, 1993):**

The treatment of continuous characters in cladistics is an important issue. One of the most used methods is the gap-weighting (Thiele, 1993). It tends to keep the differences between taxa within the coding. Thiele's wish was to increase the number of states used to discretize the continuous characters in order to increase the resolution. Wiens (2001) proposed the step-matrix-gap-weighting, a derivative of Thiele's method which greatly increased the resolution (1000 states).

### **The function gapw():**

The "gapw" function can transform data using the method of gap-weighting up to a maximum resolution of 65,000 states. The effects of resolution in phylogenetic analysis are discussed in the literature, this function can automatically transform the data set by several number of states, that is to say several resolutions. All matrices are generated in nexus or tnt format, and can be run with PAUP and TNT.

Two types of studies are facilitated by this function. First, users can treat imported data set with both discrete and continuous characters. Second, theoretical studies on gap-weighting can be performed thanks to the possibility to generate artificial data set. The user create a matrix and choose the number of continuous, discrete characters, taxons, the minimum and maximum values and the number of digits for the continuous characters, the number of different states and their occurrence probability for the discrete characters. All the generated characters are parsimony-informative.

### **How to use de function:**

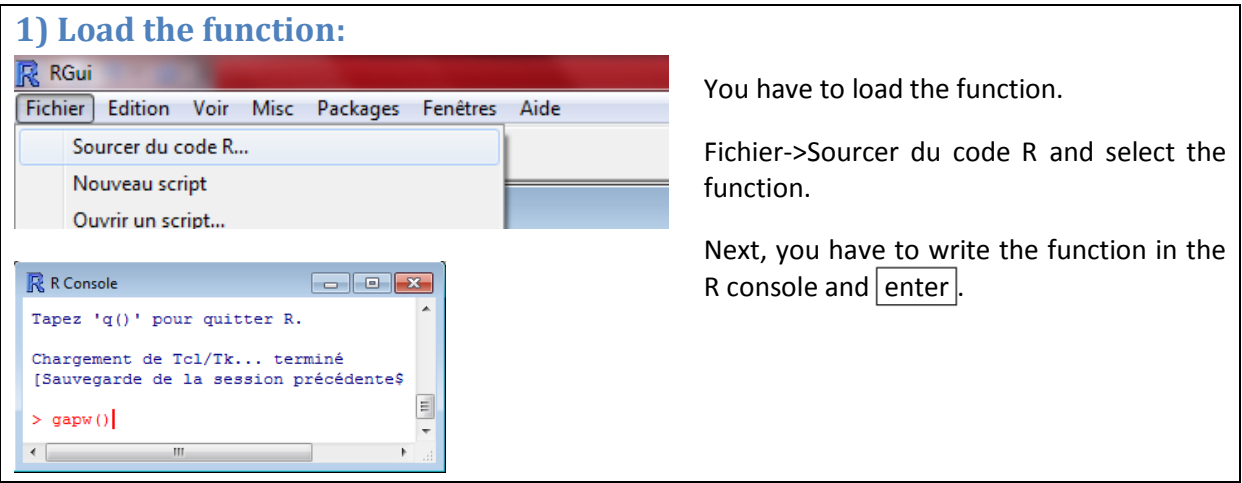

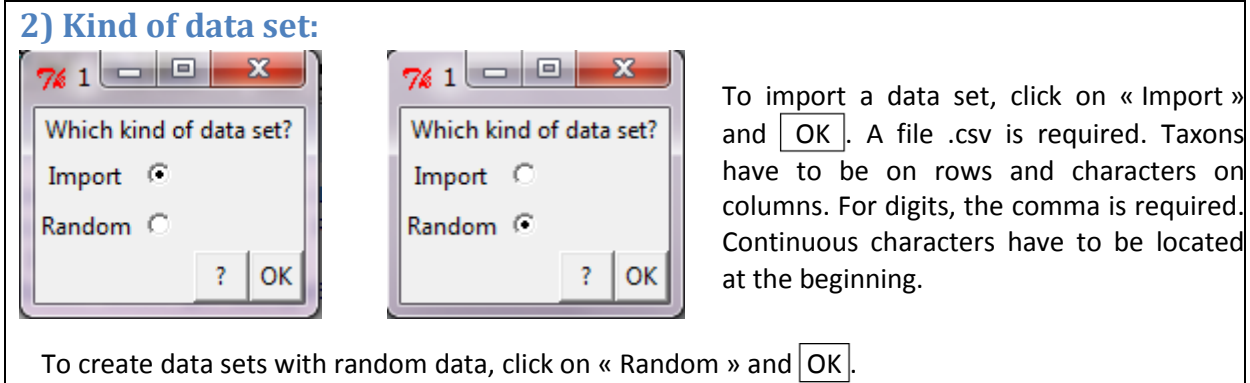

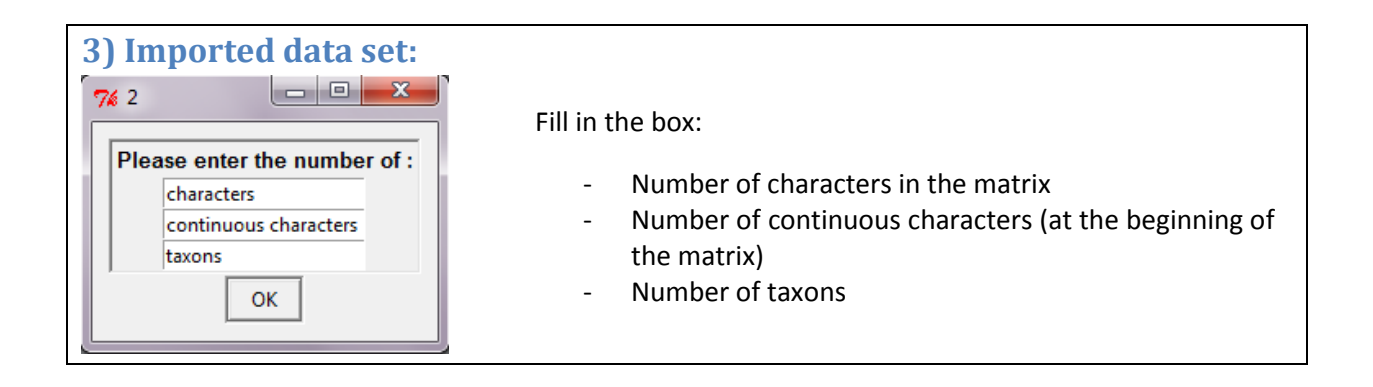

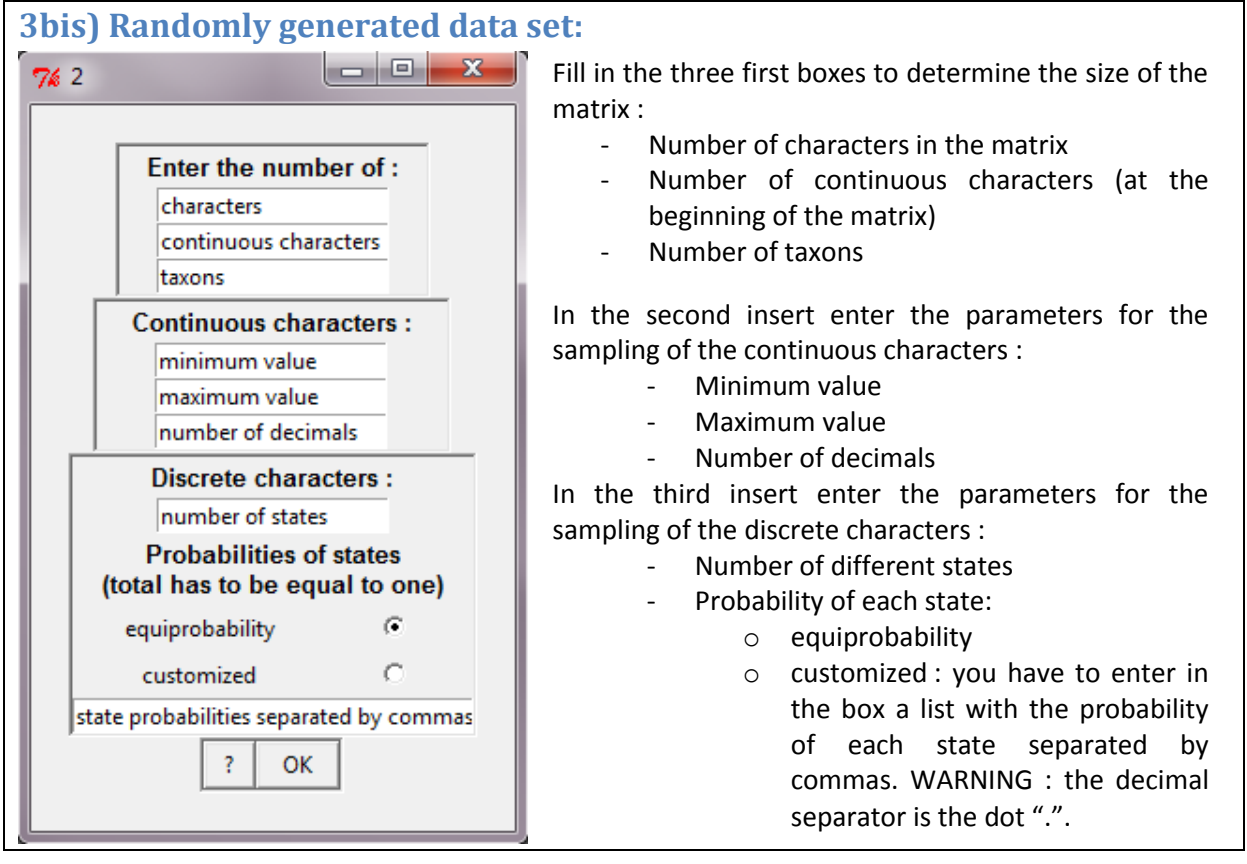

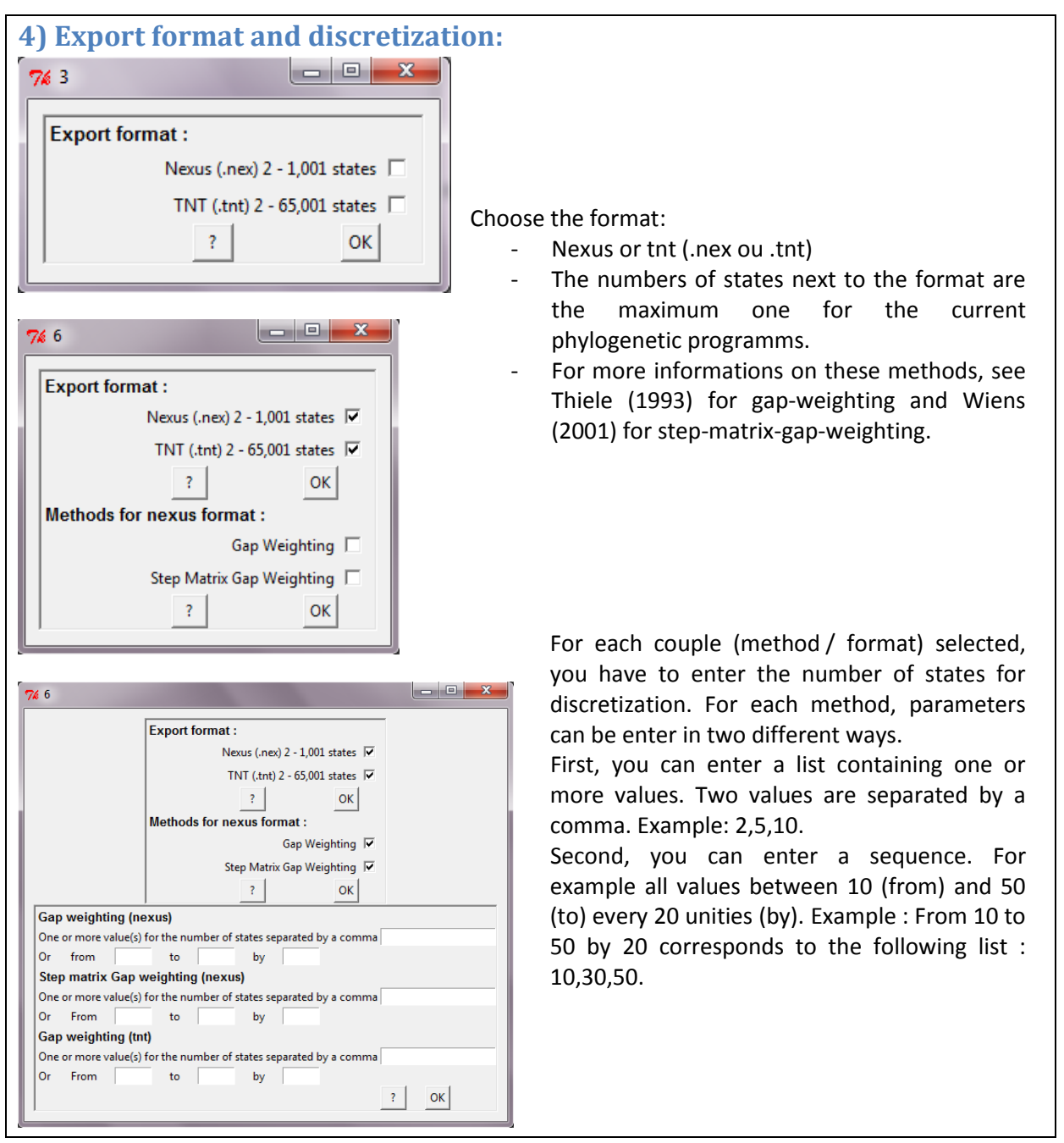

#### **5) Matrix selection (for imported data set only):**

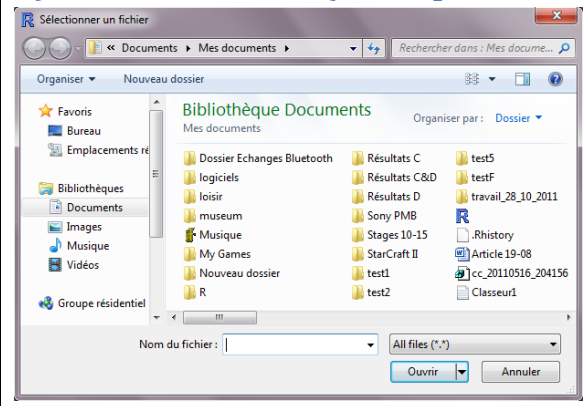

Choose your matrix on the window. A .csv file is required. Taxons have to be on rows and characters on columns. For digits, the comma is required. Continuous characters have to be located at the beginning. For decimals, the character is the comma ",".

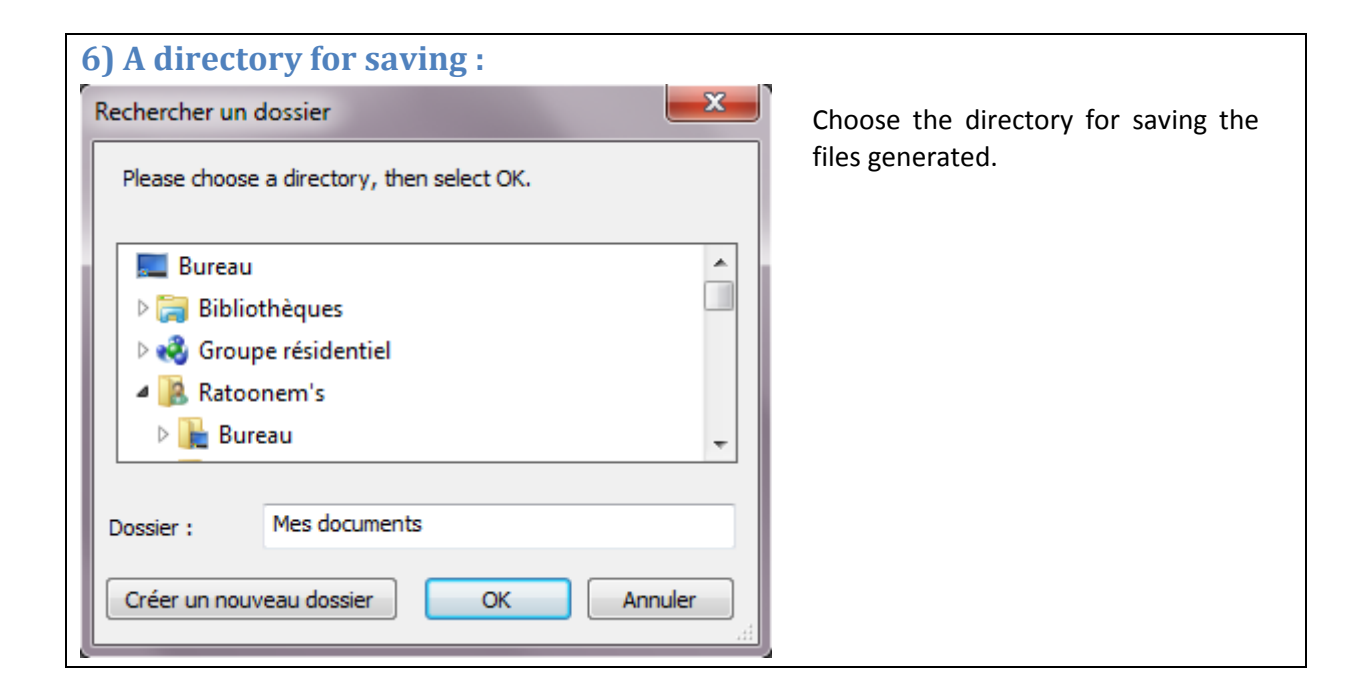

#### References :

- Thiele, K. 1993. The holy grail of the perfect character: The cladistic treatment of morphometric data. Cladistics 9, 275-304.
- Wiens, J. J. 2001. Character analysis in morphological phylogenetics: Problems and solutions. Syst. Biol. 50, 689-699.